# **TEMA 1: INFORMÁTICA BÁSICA**

Llamamos **INFORMÁTICA** a la ciencia que estudia el tratamiento automático de la información.

La herramienta que se utiliza en esta ciencia se denomina **ORDENADOR** o **COMPUTADORA**. En estos apuntes veremos cómo se codifica la información en un ordenador, cómo funciona un ordenador analizando sus componentes y aprenderemos a utilizar la terminología propia de esta materia.

# **EVOLUCIÓN HISTÓRICA DE LAS TIC**

 El desarrollo de las tecnologías de la información ha sido denominado por muchos Tercera Revolución Industrial y surgió en el marco de la Segunda Guerra Mundial, con la investigación a contrarreloj que lleva consigo este tipo de acontecimientos; en un principio, la investigación se realizó con fines militares, y una vez finalizada la guerra, con fines sociales.

Un resumen escueto de la evolución de los ordenadores podría ser el siguiente:

- Los ordenadores de la llamada **primera generación** aparecen a mediados del siglo xx, hacia 1946; estaban creados a base de válvulas electrónicas y tenían tamaño y dimensiones considerables. Se estropeaban con mucha facilidad y consumían gran cantidad de energía.
- La aparición del transistor (componente electrónico), hacia 1950, abre múltiples caminos en el campo de la técnica; los ordenadores basados en el empleo de los transistores se consideran de **segunda generación,** y presentaban ventajas notables: tenían dimensiones más reducidas, sufrían un número menor de averías, consumían menos energía y los costes de fabricación eran también menores.
- En 1958 se fabrican los primeros chips, circuitos integrados hechos con semiconductores; estos sustituyen a los transistores y dan origen a la **tercera generación** de ordenadores.
- A finales de los años sesenta, el departamento de defensa de EE. UD. desarrolla la red **Arpanet**, antecesora de la actual Internet.
- A principio de los 70 *se* inicia la fabricación de los microprocesadores y se lanza la primera calculadora de bolsillo, con un microprocesador que realiza operaciones de cálculo sencillas. Los ordenadores que incorporan microchips se denominan de **cuarta generación.**
- Por último, l**a quinta generación**, que aparece con los ordenadores del año 1991, está aún sin concluir; podemos decir que actualmente utilizamos ordenadores de esta generación. Durante este periodo se desarrollan tecnologías nuevas como la multimedia, los sistemas expertos o el paralelismo masivo, todas ellas descansando en los ordenadores más actuales y potentes. También se ha producido un espectacular aumento del ordenador como un medio más de comunicación, gracias sobre todo a la popularización de Internet y a las posibilidades y facilidad de uso las técnicas multimedia proporcionan.

 Hoy día no se concibe empresa sin ordenador, y dentro de poco... el ordenador á un electrodoméstico mas, o mejor dicho, será el centro de nuestros electrodomésticos.

 Actualmente, la comunicación de los ordenadores está muy avanzada, todos los del mundo se pueden interconectar entre sí, por medio de un simple cable telefónico. El teletrabajo1 empieza a cobrar vida, la vídeoconferencia, la telemedicina, los WebPC's salen al mercado... ¿habremos llegado a la sexta generación ? ¿la generación de la aldea global?.... La respuesta, como siempre, la tiene el tiempo.

## **REPRESENTACIÓN DE LA INFORMACIÓN**

La información que puede manejar un ordenador (y por tanto puede estar contenida en su memoria) es de tipo **digital**, es decir, está representada en un lenguaje que sólo emplea dos símbolos: 0 y 1, llamados **dígitos binarios**. Cada uno de esos símbolos representa una unidad mínima de información y recibe el nombre de **bit** (BInary digiT).

Por sí sólo, un bit no tiene significado, no es más que una letra de un idioma numérico. Para representar información, las letras forman palabras. Del mismo modo, los bits se agrupan para formar entidades que tengan un significado concreto. Esas entidades reciben el nombre de **palabras**. A diferencia de los lenguajes humanos, las palabras que entiende un ordenador deben tener todas exactamente el mismo número de bits. Según el diseño del procesador y de la memoria los ordenadores usan palabras de 8, 16, 32, 64... bits. Cuanto mayor sea el tamaño de la palabra que el ordenador puede manejar, mayor será la capacidad de dicho ordenador. Las palabras de 8 bits se denominan **bytes** u **octetos**.

Así pues, un byte es una combinación de 8 bits. (Por ejemplo, 01000111, 11001010, 00001000 son bytes). Puesto que un byte tiene 8 elementos y cada elemento puede tomar dos valores distintos, 0 ó 1, resulta que pueden formarse  $2^8$  = 256 bytes diferentes. En cualquier ordenador, a cada uno de esos bytes se les asocia un símbolo. En general, los 128 primeros códigos son reconocidos de la misma forma por todos los ordenadores, formando el denominado **código ASCII** (American Standard Code for Information Interchange). Los 128 últimos tienen características especiales en cada ordenador.

 Por ejemplo, el carácter C (el código ASCII le asigna el valor 67) se introducirá, manipulará y almacenará con su código binario (01000011).

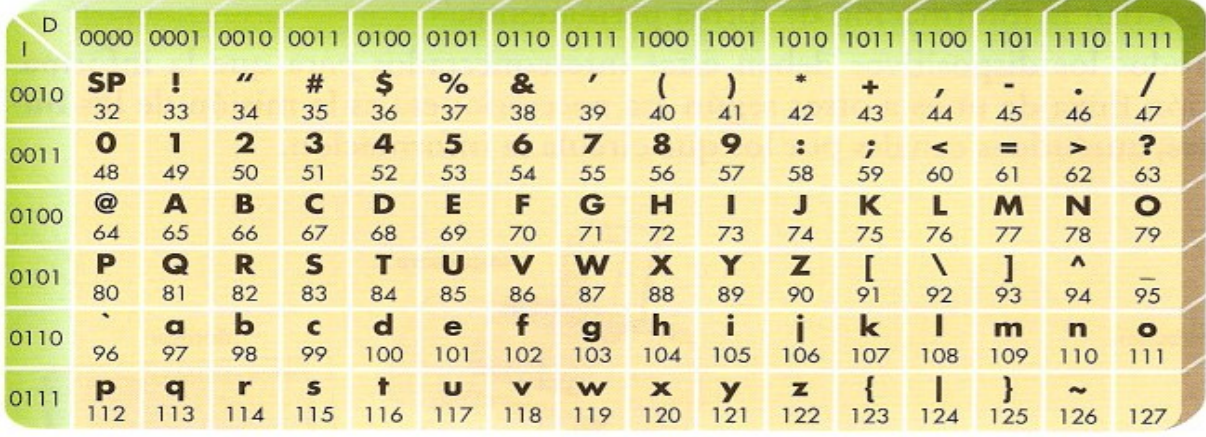

NOTA: El código binario de un carácter se obtiene al juntar los 4 dígitos de su fila con los 4 dígitos de su columna.

## **ACTIVIDADES**

6.- Calcula el código binario de cada uno de los caracteres que constituyen tu nombre; ten en cuenta que tendrás que consultar, en una tabla ASCII, el valor decimal de cada uno de ellos.

7.- Representa tu nombre completo en código binario; para ello tendrás que unir, de Forma ordenada, los octetos de los caracteres.

Puede considerarse sin pérdida de generalidad que un byte representa una letra, así pues, si esta página que estás leyendo tiene unas 10000 letras puede decirse que dentro de un ordenador ocuparía aproximadamente 10000 bytes.

Como el byte es una unidad muy pequeña, suelen utilizarse múltiplos suyos:

**Kilobyte (Kb) =**  $2^{10}$  bytes = 1024 bytes  $\approx$  10<sup>3</sup> bytes. **Megabyte (Mb)** =  $2^{10}$  Kb =  $2^{20}$  bytes ≈ 10<sup>6</sup> bytes. **Gigabyte (Gb)** =  $2^{10}$  Mb =  $2^{20}$  Kb =  $2^{30}$  bytes ≈ 10<sup>9</sup> bytes. **Terabyte (Tb)** =  $2^{10}$  Gb =  $2^{20}$  Mb =  $2^{30}$  Kb =  $2^{40}$  bytes ≈ 10<sup>12</sup> bytes.

# **PARTES DE UN ORDENADOR.**

Desde un punto de vista funcional las componentes de un ordenador se dividen en dos grandes grupos **HARDWARE** y **SOFTWARE**.

El **hardware** es el conjunto de componentes físicas del ordenador, informalmente se trata de todas las partes del ordenador que pueden ser tocadas con las manos: procesador, memoria, periféricos, placas, buses, circuitos, etc.

El **software** es el conjunto de componentes lógicos del ordenador. En esencia son los programas que utiliza el ordenador para tratar la información. Esto incluye desde los programas de control y sistema operativo hasta los programas de aplicaciones más sofisticadas, como juegos, procesadores de texto, programas de cálculo, programas de tratamiento de imágenes, etc.

En esta primera parte del curso nos dedicaremos principalmente a conocer el hardware, el funcionamiento interno del ordenador y la manera en que el ordenador codifica la información. El resto del curso lo dedicaremos al software.

# **HARDWARE**

Como hemos dicho antes, el hardware es la parte física del ordenador. Clasificaremos los elementos que componen el hardware en cuatro categorías que iremos describiendo poco a poco: a) El procesador, b) la memoria, c) buses, puertos y ranuras de expansión, d) periféricos.

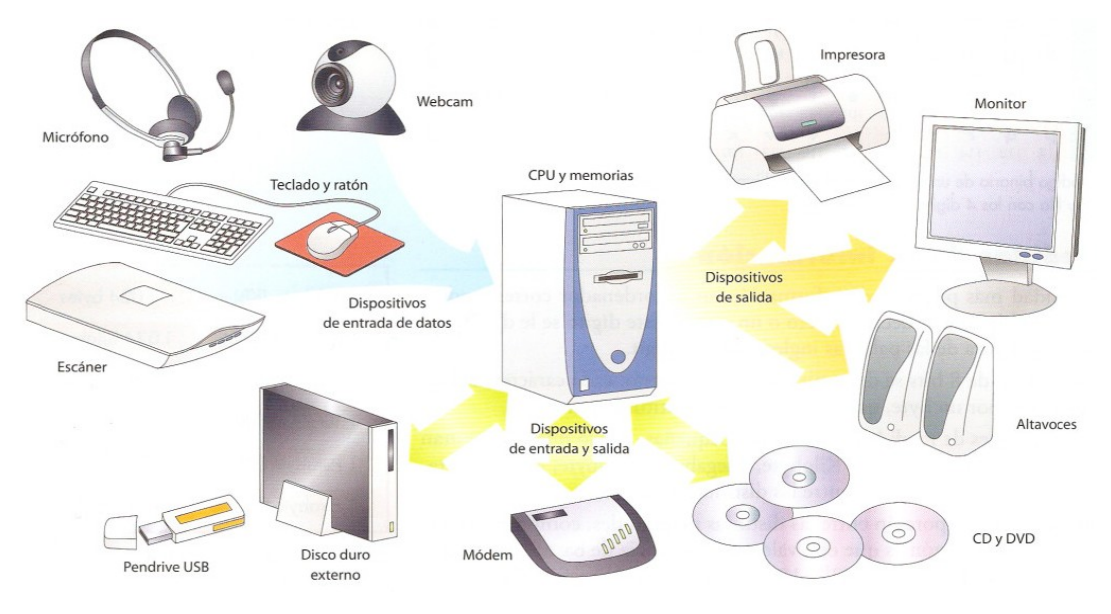

## *1. El procesador*

También llamado Unidad Central de Procesos o CPU. Es el corazón del ordenador. En el procesador se realizan todas y cada una de las tareas que los programas ordenan cumplir. El procesador tiene dos partes: la **unidad aritmético-lógica** (que es la que realiza todos los procesos) y la **unidad de control** que es la encargada de seleccionar las instrucciones que se deben ejecutar, proporcionar los datos adecuados a la unidad aritmético-lógica, y enviar las señales de control a todos los dispositivos que intervengan en el proceso para que éste se realice correctamente.

La potencia de un procesador se mide entre otras cosas por la cantidad de instrucciones por segundo que puede ejecutar, también llamada **velocidad de procesamiento**. La unidad de medida de esta velocidad es el **Hertz (Hz)**, aunque suelen utilizarse múltiplos del Hertz como son el **MegaHertz (MHz)** (*un millón de Hz*) y el **GigaHertz (GHz)** (*mil millones de Hz*). Aunque la velocidad de procesamiento se mida en Hz, el hecho de que un procesador tenga una velocidad de 400 MHz y otro la tenga de 800 MHz, no quiere decir que éste último sea el doble de rápido. Sí es más rápido pero probablemente bastante menos del doble, pues en la velocidad de procesamiento influyen otros muchos factores.

Los fabricantes de procesadores más conocidos son Intel, AMD, IBM, Apple, Cyrix y Motorola. La velocidad de procesamiento actual oscila entre los 800 MHz y los 2 GHz.

## *2. La memoria.*

Es otro de los elementos esenciales de un ordenador. *La misión de la memoria es almacenar las instrucciones del programa que va a ejecutar el procesador, los datos que necesita dicho programa y los resultados que produzca el programa*.

Básicamente existen dos tipos de memoria

2.1. **Memoria principal**: se trata de una memoria interna, normalmente formada por pastillas de silicio e integrada en la placa principal del ordenador. A su vez hay dos tipos básicos de memoria principal:

**Memoria R.A.M.** (Random Acces Memory) o memoria de acceso aleatorio. Contiene los programas que el usuario desea ejecutar en el ordenador así como los datos necesarios para que estos programas funcionen. El ordenador puede leer, modificar y borrar el contenido de esta memoria. Se trata de una memoria *volátil*, es decir, su contenido desaparece al apagar el ordenador.

**Memoria R.O.M.** (Read Only Memory) o memoria de lectura. Contiene los programas necesarios para que el ordenador pueda arrancar y detectar los dispositivos imprescindibles para su funcionamiento. Como su nombre indica, el ordenador puede leer su contenido pero no puede modificarlo ni borrarlo. Se trata de una memoria *permanente*: su contenido no desaparece al apagar el ordenador.

2.2. **Memorias secundarias:** se trata de dispositivos externos (aunque algunos puedan estar incluidos en la caja del ordenador). Su misión es almacenar de manera permanente programas y datos en soportes de gran capacidad. Existen multitud de dispositivos con esta finalidad, pero destacaremos dos grupos:

**Soportes magnéticos:** cintas magnéticas, discos flexibles (disquetes o floppys), discos duros y unidades zip.

**Soportes ópticos:** CD-ROM, CD-ROM grabable, CD-ROM regrabable y DVD.

 El tamaño de la memoria RAM influye mucho en la velocidad de procesamiento, pues el tiempo de acceso del procesador a la memoria RAM es mucho menor que el tiempo de acceso a cualquier memoria secundaria, por lo tanto cuanto mayor sea la memoria RAM será menor el número de veces que el procesador tenga que acudir a las memorias secundarias.

En cuanto a la capacidad de las memorias secundarias debemos decir que están en continuo aumento. Los antiguos discos flexibles tenían una capacidad de 1,4 Mb. Los discos duros actuales tienen una capacidad mínima de 20 Gb y los más comerciales rondan los 500 Gb. Los CD-ROM tienen capacidades entre 650 y 700 Mb y los DVD tienen una gran gama de capacidades con un mínimo de 4 Gb.

**Ejercicios:** Averiguar qué tipo de procesador tiene cada alumno, de cuánta memoria RAM dispone y cuál es la capacidad de su disco duro.

## *3. Buses, puertos y ranuras de expansión.*

El procesador y la memoria son los componentes principales del ordenador, pero para funcionar necesitan estar comunicados entre sí. Además para que el ordenador realice tareas útiles debe existir la posibilidad de introducir información en esos dispositivos y permitir que ellos nos devuelvan los resultados. El procesador y la memoria de cualquier ordenador personal se encuentran instalados en un soporte denominado **placa principal**, **placa base** o **placa madre**. Los canales de comunicación entre el procesador y la memoria constituyen el **bus principal** y los canales de comunicación entre estos elementos y el resto de dispositivos constituyen los **buses secundarios**.

En general, los buses secundarios no enlazan directamente con los dispositivos periféricos, sino que enlazan con ciertos *interfaces* situados en la placa principal que constituyen la puerta de acceso de esos periféricos al procesador. Estas puertas son de dos tipos:

**Puertos**: Son conexiones que enlazan la placa principal con distintos tipos de periféricos. Los tipos de puertos más comunes son:

**Puertos serie o puertos COM**: tradicionalmente sirven para conectar teclados, ratones, módems, etc.

**Puertos paralelo**: Usados para la conexión de impresoras.

**Puertos PS2**: Usados para la conexión de ratones y teclados en los ordenadores más recientes.

**Puertos USB**: Tradicionales en los ordenadores tipo Apple. De uso más reciente en ordenadores tipo PC. Son puertos universales, es decir, sirven para conectar cualquier tipo de dispositivo.

**Ranuras de expansión:** Permiten conectar a la placa principal dispositivos periféricos que se situarán dentro de la caja del ordenador. Los dispositivos habituales que se conectan por este procedimiento son **tarjetas gráficas, tarjetas de sonido, tarjetas de vídeo y tv, módems internos, tarjetas de red**, etc. En estos casos, cada tarjeta que se conecte a una ranura de expansión suele incorporar sus propios puertos, que pueden ser muy variados en función de la misión que tengan que cumplir.

## *4. Periféricos.*

Periférico es todo dispositivo que se pueda utilizar para introducir información, obtener información o ambas cosas de un ordenador. Según esto los periféricos se clasifican respectivamante en: **Dispositivos de entrada, Dispositivos de salida y Dispositivos de entrada/salida**.

- 4.1. **Dispositivos de entrada:** Sirven para introducir información en el ordenador. Los más importantes son:
	- **Teclado**: sirve para introducir información de carácter alfa-numérico. Consta de cuatro partes: teclado *alfa-numérico*, teclado *numérico*, teclado de *edición* y teclado de *función*.
	- **Ratón**: sirve para introducir información de forma gráfica, seleccionando objetos que se presentan en la pantalla o en respuesta a botones o enlaces.
- **Escáner**: sirve para introducir información gráfica en el ordenador. Dependiendo del software del que se disponga también puede servir para introducir texto.
- 4.2. **Dispositivos de salida:** Sirven para que el usuario reciba la información elaborada por el ordenador. Los más importantes son:
	- **Monitor:** o pantalla a través de la cual se visualiza dicha información. Los monitores hoy en día pueden ser de rayos catódicos (tipo tv), de cristal líquido, de plasma, proyectores, .... El tamaño de un monitor se mide en pulgadas (midiendo en diagonal). El tamaño habitual es 14 o 15 pulgadas, aunque cada vez se usan más los de 17 pulgadas. Para trabajos de diseño gráfico pueden usarse monitores mayores aún. Los portátiles suelen usar monitores de 12 o 14 pulgadas. La calidad de un monitor viene dada entre otros factores por su **resolución**: un monitor está formado por un montón de puntitos luminosos denominados **pixels** que están ordenados en líneas y columnas. Para un monitor normal (15 pulgadas) es adecuada una resolución de 800 columnas por 600 líneas. Para uno de 17 pulgadas puede ser más adecuada 1024x768.
	- **Tarjeta gráfica:** en los ordenadores modernos el monitor no se conecta directamente a ningún puerto de la placa principal, sino que se conecta a un dispositivo intermedio denominado tarjeta gráfica. Estas tarjetas se introducen en una ranura de expansión y contienen un procesador adicional y memoria adicional que liberan al procesador principal de mucho trabajo cuando se trata de manipular grandes cantidades de información de tipo gráfico, en especial cuando esa información incluye movimiento en tres dimensiones.
	- **Impresora:** Este dispositivo permite obtener información alfanumérica e información gráfica en soporte de papel. Algunos tipos de impresora son:
		- 4.2..1.**Matriciales o de impacto:** siguen el modelo de una tradicional máquina de escribir: un martillo con una matriz de agujas golpea una cinta móvil impregnada de tinta sobre un papel que se va desplazando mediante un rodillo. La matriz de agujas va tomando la forma de los caracteres que se desean imprimir. **Ventajas:** son baratas de mantener y permiten imprimir con papeles autocopiativos. **Inconvenientes**: son lentas, ruidosas y la calidad de impresión no es muy buena.
		- 4.2..2.**De inyección o de burbuja:** en lugar de una cinta impregnada de tinta utilizan un cartucho con tinta que termina en unos inyectores controlados por el ordenador con los que se forman los caracteres que se desean imprimir. **Ventajas:** buena calidad de impresión incluso en color, silenciosas y más rápidas que las matriciales. **Inconvenientes:** cartuchos de tinta caros y hay que tener cuidado al imprimir pues la tinta tarda un poco en secarse y puede manchar el documento.
		- 4.2..3.**Láser:** utilizan un sistema parecido al de las fotocopiadoras tratando el papel que usan con una sustancia sensible a la luz. **Ventajas:** gran velocidad, muy silenciosas y excelente calidad de impresión. **Inconvenientes:** principalmente su precio.
		- 4.2..4.**Plotter:** se trata de impresoras de tipo gráfico de muy alta calidad. Su uso suele ser de tipo profesional. Utilizado especialmente por arquitectos e ingenieros.
- 4.3. **Dispositivos de entrada y salida:** estos dispositivos cumplen las dos funciones especificadas en los apartados anteriores. Algunos de los más importantes son:
	- **Tarjetas de sonido:** permiten reproducir sonidos a través de altavoces o auriculares. También permiten introducir sonidos en el ordenador (a través de micrófonos o equipos de sonido externos) para tratarlos como información.
	- **Tarjetas de vídeo y televisión:** similares a las anteriores pero permitiendo manipular imágenes en movimiento.
	- **Tarjetas de red:** permiten establecer comunicaciones entre ordenadores.
	- **Módems y tarjetas de comunicaciones:** permiten establecer comunicaciones entre personas y ordenadores a través de los distintos tipos de líneas telefónicas existentes hoy día.

• **Unidades de almacenamiento externo:** ya las hemos mencionado como memorias externas. También pueden ser considerados dispositivos de entrada y salida de datos: Unidades de discos flexibles, discos duros, CD regrabables, etc.

## *INSTALACIÓN DE DISPOSITIVOS*

Es normal que queramos cambiar alguno de los dispositivos que componen nuestro ordenador por otro más modernos o añadirle algún dispositivo del que no disponíamos conectándolo a algunos de los puertos o a las ranuras de expansión.

La instalación de estos dispositivos es cada vez más sencilla. En principio debemos conectarlo al interfaz adecuado. Sin embargo, para que funcione correctamente el ordenador y su sistema operativo deben "darse por enterados" de que ese dispositivo está conectado y deben "entenderse con él", es decir, deben controlar su funcionamiento.

Para ello deben instalarse unos programas denominados **controladores o drivers** que le dicen al ordenador cómo funcionan esos dispositivos. Esos programas son suministrados por el fabricante del dispositivo y suelen venir en discos flexibles o CD-ROM.

La mayoría de los dispositivos actuales son del tipo **Plug and Play** que literalmente significa "enchufa y funciona". Si el dispositivo es de este tipo y el sistema operativo es lo suficientemente reciente, el propio sistema reconoce a ese dispositivo e instala sus controladores automáticamente.

Si el dispositivo no es Plug and Play o no ha sido reconocido por el sistema operativo, los controladores pueden instalarse manualmente, o con un asistente del propio controlador.

# **FUNCIONAMIENTO DEL ORDENADOR.**

Cuando encendemos el ordenador se inicia el siguiente proceso (me voy a referir a lo que sucede en un PC habitual):

## *ARRANQUE DEL ORDENADOR*

- 1. El procesador carga desde la memoria ROM la secuencia de arranque, consistente en ejecutar una serie de programas que le permiten conocer qué dispositivos tiene conectados (teclado, disqueteras, discos duros y unidades de CD principalmente). También carga la fecha y hora desde el reloj del sistema (reloj que se mantiene funcionando con una pila).
- 2. Si la primera fase culmina con éxito, el procesador intenta cargar un conjunto de programas denominado **Sistema Operativo** que permiten al usuario hacer uso de todos los dispositivos del ordenador. El sistema operativo debe cargarse desde una memoria secundaria hasta la memoria RAM. Habitualmente empieza a buscarlo en la disquetera (la principal si tiene varias) A. Si en ese instante la disquetera contiene un disco flexible con el sistema operativo se inicia la carga del sistema. Si el disco que se encuentra en la disquetera no contiene el sistema operativo se obtendrá un mensaje de error y se pedirá que se reemplace el disco. Si no hay disco en la disquetera el procesador se dirige al disco duro para buscar el sistema (el disco duro principal si hay varios o disco C).
- 3. Si la fase 2 termina con éxito el ordenador está preparado para trabajar. El usuario ahora puede controlar los dispositivos del ordenador, ejecutar algún programa e instalar o desinstalar programas.

## *INSTALACIÓN DE UN PROGRAMA*

Una vez finalizado el proceso de arranque el ordenador está listo para trabajar. Una de las tareas que realizaremos en esta situación es la instalación de un programa nuevo en nuestro ordenador.

Un programa habitualmente está compuesto de uno o varios archivos (eventualmente pueden llegar a ser varios miles de archivos los que componen el programa). Entre esos archivos habrá uno que es considerado el fichero de arranque del programa. Dando la orden de ejecución de ese archivo normalmente comenzará la ejecución del programa.

En los ordenadores antiguos, para instalar un programa, que habitualmente se adquiría en un conjunto de discos flexibles, bastaba con copiar todos los archivos que formaban el programa en un mismo directorio o carpeta del disco duro del ordenador y llamar al fichero de arranque.

Sin embargo, actualmente la mayoría de los programas que se utilizan hacen uso de otros archivos que forman parte del sistema operativo, por lo que en el proceso de instalación debe "decirle" de alguna manera a dicho sistema operativo que están ahí y que van a hacer uso de sus "servicios". Por ello, para que el programa funcione correctamente, ya no basta con copiar los archivos directamente al disco duro. Actualmente los diseñadores de programas suelen incorporar a los mismos un programa denominado **Asistente de instalación**. El programa puede venir como antes en un conjunto de discos flexibles, pero es mucho más frecuente que venga en un CD-ROM. El usuario debe ejecutar el asistente de instalación y seguir las instrucciones que éste le va dando. El asistente, además de copiar los archivos necesarios, modifica algunos de los archivos de arranque del sistema operativo, por lo que al finalizar la instalación suele ser necesario reiniciar el ordenador para que la instalación quede completada.

Es frecuente que los archivos del programa vengan comprimidos para ocupar menos espacio y en el proceso de instalación esos archivos se descompriman. Puede suceder por ejemplo que un programa venga en un disco de 1,4 Mb y al instalarlo en el disco duro resulte que el programa ocupa 8 Mb.

## *EJECUCIÓN DE UN PROGRAMA*

Una vez instalado un programa (por ejemplo un juego) podemos ejecutarlo en el ordenador. Lo que sucede en el interior del ordenador cuando damos la instrucción de ejecución es lo siguiente:

- 1. El ordenador lee el programa desde el disco duro y hace una copia del mismo en la memoria RAM.
- 2. El procesador pide a la memoria la primera instrucción del programa y la ejecuta, devolviendo la información del resultado al periférico que la solicite.
- 3. El procesador sigue pidiendo a la memoria tanto las siguientes instrucciones del programa como los datos que se necesiten para su ejecución.
- 4. Si el tamaño del programa es mayor que el espacio libre en la memoria RAM, el procesador utiliza parte del disco duro como **memoria virtual**. Naturalmente esto hace que el programa funcione de una forma más lenta porque el acceso al disco duro es considerablemente más lento que el acceso a la memoria RAM.
- 5. En algún momento de la ejecución del programa puede suceder que éste necesite un dato que no se encuentra en la memoria. Entonces el procesador da una orden para que ese

dato se vaya a buscar al disco duro o una orden de espera hasta que ese dato se introduzca desde otro periférico como puede ser el teclado o el ratón.

- 6. Un programa puede finalizar su ejecución por varios motivos:
	- 6.α. Se alcanza una instrucción que finaliza su ejecución.
	- 6.β. El usuario aborta la ejecución del programa en un punto intermedio del mismo.
	- 6.χ. Se produce un fallo en el ordenador o un corte de energía.

## *DESINSTALACIÓN DE UN PROGRAMA*

Cuando un programa instalado en el ordenador no se utiliza durante mucho tiempo, puede ser buena idea desinstalarlo para dejar sitio libre en el disco duro. El proceso de desinstalación es tan delicado como el de instalación y no llevarlo bien a cabo es causa de que se produzcan muchos errores de funcionamiento en un ordenador.

Si el programa es antiguo y se ha instalado simplemente copiando sus archivos en el disco duro, para desinstalarlo bastará con eliminar dichos archivos.

Sin embargo, si el programa se ha instalado mediante un asistente es muy probable que haya modificado archivos de arranque del sistema operativo. Por ese motivo, si para desinstalarlo nos limitamos a borrar los archivos del programa, la siguiente vez que el ordenador arranque y encuentre una llamada a ese programa que ya no existe es muy probable que se bloquee y no vuelva a funcionar. Suele ser difícil saber cuáles de los archivos de arranque han sido modificados por lo que en esas situaciones, la solución suele ser drástica y hay que volver a instalar todo el sistema operativo.

Para evitar ese problema, la mayoría de los diseñadores de programas incluyen también un **asistente de desinstalación** que se encarga de deshacer todo lo que hizo el asistente de instalación. Aunque a veces, para terminar haya que eliminar manualmente alguna carpeta y algún icono y naturalmente reiniciar el equipo.

Si el programa se ha instalado con asistente, pero no tiene asistente de desinstalación el propio sistema operativo suele disponer de una asistente genérico para la desinstalación de todo tipo de programas.

## *APAGAR EL ORDENADOR*

Apagar el ordenador es en cierta manera como desinstalar un programa. Si apago el ordenador bruscamente es posible que produzca algún daño en el disco duro, por lo que para apagar el ordenador debe seguirse estrictamente el proceso que establezca para ello cada sistema operativo

## **SOFTWARE**

Como se dijo en un principio, software es el conjunto de programas que utiliza el ordenador, tanto para los programas necesarios para el propio funcionamiento del ordenador como las aplicaciones de usuario más variadas.

El conjunto de programas necesarios para que el usuario pueda controlar todos los dispositivos del ordenador recibe el nombre de **Sistema Operativo**.

Como ya hemos dicho el sistema operativo contiene los programas necesarios para manipular los dispositivos que componen el ordenador. Por ello los diseñadores de sistemas operativos deben conocer los procesadores que van a utilizar esos sistemas. En otras palabras **no todos los procesadores admiten todos los sistemas operativos**.

Los fabricantes de sistemas operativos más importantes son Microsoft y Apple.

Microsoft es la fabricante de los sistemas operativos MS-DOS, Windows 95, Windows NT, Windows 98, Windows ME, Windows 2000, Windows XP y Windows vista.

Por su parte, Apple fabrica los sistemas operativos Mac OS que son utilizados por los ordenadores McIntosh.

En grandes redes se suele utilizar un sistema operativo denominado UNÍX y últimamente ha surgido, fruto de la colaboración desinteresada de miles de programadores, un sistema operativo gratuito denominado LINUX que sigue la misma filosofía de trabajo que el sistema UNÍX.

 En los últimos años han aparecido en España distribuciones de Linux en varias comunidades autónomas. La primera, en abril de 2002, fue Linex en Extremadura (Debian). Otras distribuciones son: Guadalinex (Ubuntu), MAX en Madrid, Linkat en Cataluña o Molinux en Castilla La Mancha. En realidad no suelen ser más que alguna distribución existente de Linux a la que se le han añadido diversas aplicaciones de software libre.

# **LOS ACCESORIOS DEL SISTEMA OPERATIVO**

El sistema operativo dispone de una infinidad de accesorios para facilitar el control del ordendador a los usuarios. Aquí solo mencionaremos algunos. Si estás interesado en saber para qué sirve alguno más consulta con tu profesor.

- 1. **Copia de seguridad**: El peligro de que ocurra algún percance con el contenido de nuestro disco (virus, fallos de sistema, etc) hace recomendable que periódicamente realicemos copias de seguridad del contenido del mismo mediante una herramienta disponible para ello.
- 2. **ScanDisk**: Cuando sospechamos que existe algún problema de funcionamiento con alguno de nuestros discos podemos ejecutar este programa que detecta errores y si es posible los repara. Este programa se ejecuta de forma automática al encender el ordenador si la última vez que se desconectó no se siguieron todos los pasos correctos en el proceso de apagado. El programa permite efectuar dos tipos de análisis: Estándar y completo. El primero analiza si es correcto el listado de carpetas y archivos del disco y corrige (si puede) los fallos que detecte. El segundo realiza la misma tarea y además analiza si el disco tiene sectores estropeados físicamente, en cuyo caso los marca como defectuosos y no vuelve a utilizarlos. Si el disco tiene mucha capacidad el análisis completo puede durar horas, en especial si el disco está defectuoso.
- 3. **Mapa de caracteres**: Cuando estemos escribiendo un texto es posible que necesitemos utilizar algún símbolo que no aparece en el teclado del ordenador. Cuando este suceda podemos recurrir al mapa de caracteres que no es otra cosa que un listado de símbolos especiales disponibles para cualquier aplicación. Basta con copiar y pegar el símbolo necesitado.
- 4. **Calculadora**: Una herramienta muy útil para realizar cálculos en cualquier momento. Está disponible en dos versiones: estándar y científica. También tiene disponible la opción copiar-pegar.
- 5. **Bloc de notas (NOTEPAD)**: Se trata de una aplicación que permite escribir textos sencillos y cortos. No permite darle un aspecto muy sofisticado al documento. Como su nombre indica su misión es la misma que tendría un bloc de notas en una casa: escribir información corta con rapidez sin importar su aspecto. Los documentos creados con esta aplicación son de tipo Texto y su extensión es TXT. Los documentos creados con esta aplicación pueden ser visualizados por cualquier programa de tratamiento de textos. Es el formato más universal de textos que existe.
- 6. **WordPad**: Es una aplicación parecida a la anterior pero con una mayor gama de posibilidades sobre el aspecto del documento. Los documentos que crea son del mismo

tipo que la aplicación Word en su versión 95. La extensión de estos documentos es DOC y pueden ser visualizados por todas las versiones de Word a partir de la 95 y por muchos otros procesadores de textos que disponen de archivos de conversión de formato.

7. **Paint**: Es una aplicación para el tratamiento de imágenes. Permite realizar dibujos y carteles usando pinceles, brochas y formas predefinidas. Se puede seleccionar a priori el tamaño del dibujo. Los documentos creados con esta aplicación son **Imágenes de mapa de bits** o archivos **BMP**. Este es el formato de imagen estándar del sistema operativo Windows, pero tiene la desventaja de que las imágenes con este formato ocupan mucho espacio en el disco duro. Existen infinidad de formatos de imágenes que tratan de evitar este problema comprimiendo la información necesaria para generar la imagen siguiendo distintos procesos. Los dos formatos más extendidos (por usarse en Internet) son el formato GIF y el formato JPG o JPEG. El primero es recomendable en imágenes con un máximo de 256 colores, imágenes pequeñas o imágenes con grandes superficies del mismo color. El segundo es recomendable en imágenes con millones de colores y en fotografías.

## *NORMATIVA LEGAL DEL SECTOR INFORMÁTICO*

La primera referencia a la propiedad informática que existe en la normativa legal en nuestro país, se encuentra en el año 1983 en la Ley de Propiedad Intelectual.

Esta ley se encuentra falta de conceptos propios del campo de la informática, que se suple con la aceptación por la normativa española y la aprobación por parte del Parlamento español, de la Directiva del Consejo de la Comunidad Económica Europea del 14 de mayo de 1991, que trata sobre la Protección Jurídica de Programas de Ordenador cuya base es la Ley de Protección Intelectual.

#### **Derechos y deberes**

La nueva ley de Protección Jurídica de Programas de Ordenador se compone de nueve artículos. Estos artículos aumentan las medidas para proteger los programas informáticos. El principio fundamental de esta ley consiste en tratar los **programas como obras literarias**.

Para que los programas estén protegidos dentro de la normativa tienen que ser originales, considerándose como una **creación intelectual** de su autor Esta nueva normativa protege, no la idea principal del programa (por ejemplo, un procesador de textos) sino la forma y originalidad en la que se desarrolla la idea.

En esta normativa se establece que los derechos de explotación del programa en los apartados de reproducción, distribución, comunicación pública y transformación son exclusivamente propiedad del autor estableciéndose un plazo de 50 años de duración del derecho de explotación.

#### **La piratería informática**

Todas las condiciones para la realización de un proyecto informático deben ser recogidas dentro de un contrato. Este contrato, además de detallar las condiciones fundamentales de todo tipo de contrato (fecha de entrega, condiciones económicas, etc.), deberá reseñar el número de copias que se permite realizar al comprador Si no se indica ninguna cantidad, el comprador estará autorizado a hacer una sola copia de los discos originales. Esta copia podrá ser usada sólo en caso de deterioro de los originales, considerándose como ¡legal cualquier otra copia, así como un incumplimiento del contrato o licencia de uso infringiendo la normativa vigente.

La Ley de Protección Jurídica de Programas de Ordenador, establece tres tipos de infractores:

- Aquellos que pongan en circulación una o más copias de un programa de ordenador conociendo su naturaleza legítima.

- Aquellos que posean con fines comerciales y económicos una o mas copias de un programa de ordenador careciendo de las correspondientes licencias.

- Aquellos que pongan en circulación o posean con fines comerciales y económicos cualquier medio cuyo único uso sea facilitar la eliminación o neutralización de cualquier dispositivo técnico utilizado para la protección de un programa de ordenador.

Cualquier derivación de los tres puntos anteriores infringe la normativa vigente y se considera delito, conocido como **piratería informática**.